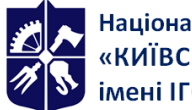

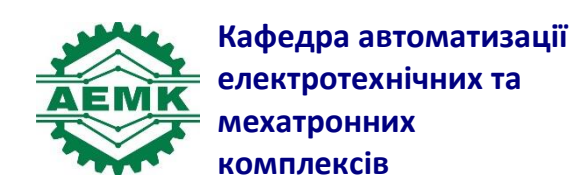

# **Обчислювальна техніка та програмування. Частина 2**

## **Робоча програма навчальної дисципліни (Силабус)**

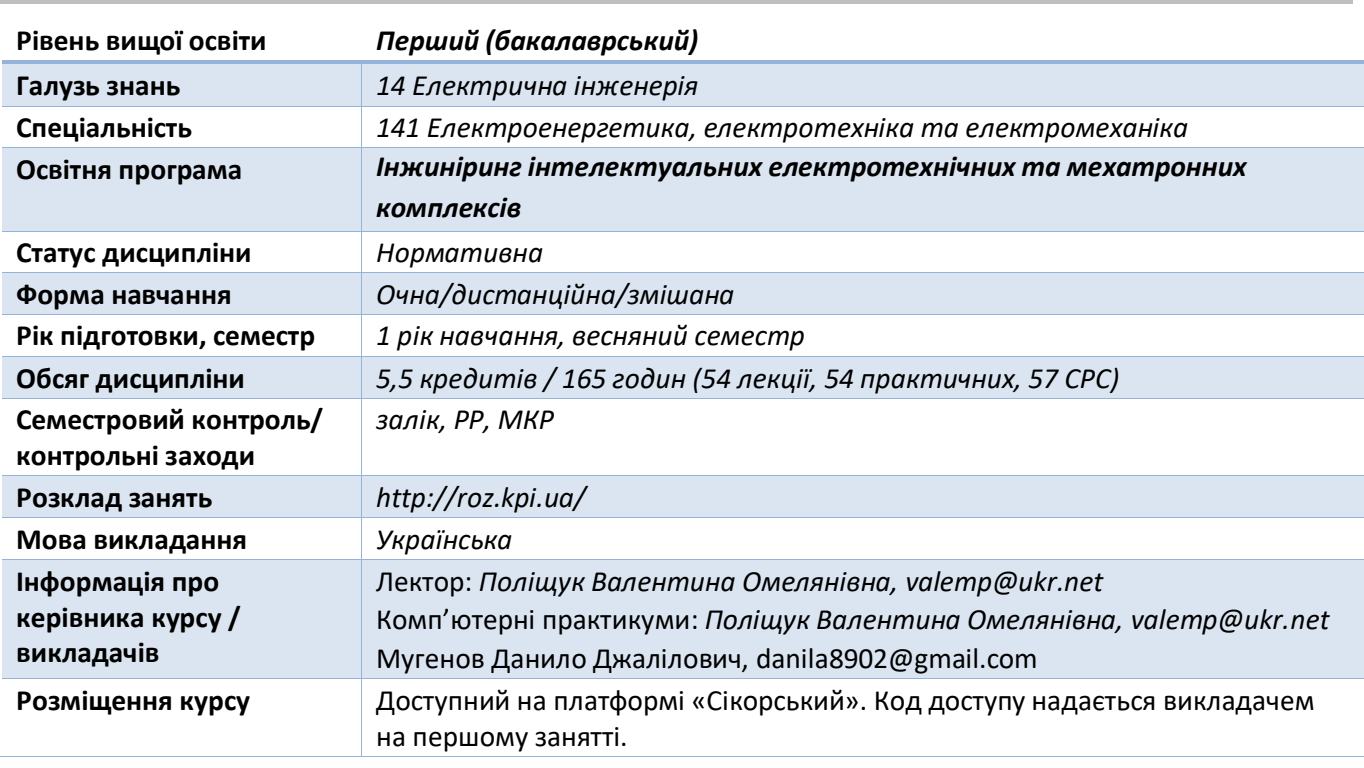

#### **Реквізити навчальної дисципліни**

#### **Програма навчальної дисципліни**

## **1. Опис навчальної дисципліни, її мета, предмет вивчання та результати навчання**

Основною метою викладання дисципліни "Обчислювальна техніка та програмування" є формування у студентів системи базових знань з основаних розділів обчислювальної техніки, алгоритмічного мислення, об'єктно-орієнтованого програмування, вміння працювати на персональному комп'ютері, а також застосування отриманих знань в подальшій науковій та виробничій діяльності. Сучасний рівень розвитку інформаційних технологій вимагає знання широкого спектру практичних навичок роботи з застосуванням різних підходів до розробки алгоритмів з їх подальшою програмною реалізацією для ефективного розв'язання широкого класу задач*.*

Предметом вивчення дисципліни «Обчислювальна техніка та програмування» є розробка алгоритмів завдань з подальшим програмуванням їх в середовищі Visual Studio мовою C#. Силабус побудований таким чином, що для виконання кожного наступного завдання студентам необхідно застосовувати навички та знання, отримані на попередньому. При цьому особлива увага приділяється принципу заохочення студентів до активного навчання, у відповідності до якого студенти мають виконувати практичні завдання, які дозволять в подальшому вирішувати реальні завдання у професійному житті. Під час навчання застосовуються: стратегії активного і колективного

навчання; особистісно-орієнтовані розвиваючі технології, засновані на активних формах і методах навчання, самостійна робота та самостійне вивчення окремих тем дисципліни.

Програмні результати навчання:

Компетенції: (К02) здатність застосовувати знання у практичних ситуаціях; (К06) здатність виявляти, ставити та вирішувати проблеми; (К08) здатність працювати автономно; (К11) здатність вирішувати практичні задачі із застосуванням систем автоматизованого проектування і розрахунків (САПР).

Уміння: (ПР06) застосовувати прикладне програмне забезпечення, мікроконтролери та мікропроцесорну техніку для вирішення практичних проблем у професійній діяльності; (ПР18) вміти самостійно вчитися, опановувати нові знання і вдосконалювати навички роботи з сучасним обладнанням, вимірювальною технікою та прикладним програмним забезпеченням.

## **2. Пререквізити та постреквізити дисципліни (місце в структурно-логічній схемі навчання за відповідною освітньою програмою)**

Для успішного засвоєння дисципліни студенту необхідно володіти базовими знаннями з інформатики на рівні шкільного курсу. Дисципліна закладає основи для вивчення інших дисциплін: "Основи цифрової та аналогової схемотехніки", "Моделювання електротехнічних та мехатронних систем", "Нелінійні задачі та ідентифікація мехатронних систем", а також дисциплін, які передбачають комп'ютерну обробку даних з циклу дисциплін професійно-практичної підготовки студентів, які вивчаються на старших курсах.

## **3. Зміст навчальної дисципліни**

## **Обчислювальна техніка та програмування. Частина 1**

## **Вступ.**

Основні визначення. Історія розвитку обчислювальної техніки та програмування. Принцип фон Неймана, який лежить в основі будь-якої електронно - обчислювальної машини. Основні типи програм, які використовуються для роботи на персональному комп'ютері (ПК).

## **Розділ 1. Основні математичні поняття обчислювальної техніки**

Тема 1.1.Позиційні та непозиційні системи числення. Основна формула представлення числа. Двійкова, вісімкова, шістнадцяткова системи числення. Переведення чисел з однієї системи числення в іншу Відображення чисел у формі з фіксованою та плаваючою крапками.

Тема1.2. Булеві змінні, таблиці істинності. Основні операції та закони алгебри логіки. Елементи теорії автоматів. Логічні задачі.

## **Розділ 2. Основи алгоритмізації**

Тема 2.1. Поняття алгоритма. Властивості алгоритма. Блок-схема алгоритма. Псевдокод. Алгоритмічний запис задач.

## **Розділ 3. Основі поняття програмування**

Тема 3.1. Огляд алгоритмічних мов програмування. Етапи розв'язку задач на ПК. Поняття програми. Інтегровані середовища програмування. Транслятор, компілятор, інтерпретатор.

## **Розділ 4. Мова С# в середовищі Visual Studio**

Тема 4.1. Інтегрована оболонка Visual Studio C#. Основні опції головного меню та основні компоненти оболонки Visual Studio C#. Редактор Visual Studio C#. Файл проекту, програми.

Тема 4.2. Лексика мови С#. Основні типи даних та їх внутрішнє відображення. Ідентифікатори. Ключові слова. Коментарі. Консольне введення та виведення інформації.

Тема 4.3. Операції мови С#. Основні операції та їх пріоритети. Арифметичні операції. Порозрядні логічні операції. Логічні операції та операції відношення. Операція умови. Операція присвоєння.

Тема 4.4. Оператори керування обчислювальним процесом. Порожній оператор. Складовий оператор чи блок. Оператор вираз. Умовний оператор if. Оператор покрокового циклу for. Оператор циклу з передумовою while. Оператор з постумовою do. Оператор продовження continue. Оператор - перемикач switch. Оператор розриву break. Оператор переходу goto.

Тема 4.5. Одно- і та багатовимірні масиви. Використання масивів. Розміщення масивів в пам'яті ПК. Властивості масивів. Масиви символів. Рядкові константи.

Тема 4.6. Методи. Структура методу. Стандартні методи. Методи користувача.

Тема 4.7. Обробка файлів в мові С#. Особливості роботи з файлами в мові С#. Основні методи обробки файлів.

Тема 4.8. Бібліотечні методи обробки рядків символів та перетворення даних.

Тема 4.9 Структури.

## **Розділ 5. Структура персонального комп'ютера**

Тема 5.1. Основні блоки ПК. Системний блок. Магістрально-модульний принцип побудови ПК. Класифікація шин Вінчестер, принцип дії. Зовнішні накопичувачі, принцип дії. Класифікація типів пам'яті. Клавіатура, групи клавіш. Монітор, принцип дії. Принтери, класифікація, принцип дії. Допоміжні пристрої.

## **Розділ 6. Операційна система WINDOWS 7 (10)**

Тема 6.1. Операційна система WINDOWS її призначення та складові. Файлова система WINDOWS 7 (10). Що таке файл, каталог, шлях до файла. Робочий стіл та його складові. Порівняльна характеристика операційних систем. Стандартні додатки системи WINDOWS 7 (10). Сучасні методи розробки операційних систем.

## **Обчислювальна техніка та програмування. Частина 2**

## **Розділ 7. Основи об'єктно – орієнтованого програмування**

Тема 1.1. Поняття класу та об'єкту. Опис класів. Конструктори. Створення об'єктів. Доступ до членів класу. Статичні поля та методи. Деструктор.

Тема 1.2. Перевантаження операторів. Унарні оператори. Бінарні оператори. Операції перетворення типів.

Тема 1.3. Інкапсуляція. Властивості. Індексатори.

Тема 1.4. Успадкування. Успадкування та конструктори. Перевизначення методів. Заборона успадкування.

Тема 1.5. Поняття поліморфізму. Складний поліморфізм (віртуальні методи). Перетворення типів при успадкуванні. Абстрактні методи.

Тема 1.6. Поняття інтерфейсу. Опис інтерфейсів. Реалізація інтерфейсів. Доступ до функціональних можливостей інтерфейсу.

## **Розділ 8. Windows – додатки**

Тема 2.1. Розробка додатку Windows Forms. Ієрархія класів. Клас Сontrol. Стандартні елементи керування і компоненти.

## **Розділ 9. Графічні об'єкти та анімація**

Тема 3.1 Обробка графічних об'єктів в середовищі Visual Studio С#. Побудова графічних об'єктів. Режими малювання.

Тема 3.2. Створення рухомих зображень за допомогою клавіш клавіатури та кнопок миші. Рекурсія на основі графічних зображень. Типи звукових і мультимедійних файлів. Функції відтворення звуків.

## **Розділ 10. Основи обчислювальної математики**

Тема 4.1. Основи обчислювальної математики

Тема 4.2. Огляд методів обчислювальної математики

Тема 4.3 Чисельні методи розв'язування систем лінійних алгебраїчних рівнянь.

Тема 4.4 Чисельні методи розв'язку визначених інтегралів.

## **4. Навчальні матеріали та ресурси**

*Базова література*:

- 1. Об'єктно-орієнтоване програмування: [Підручник] / В.В. Бублик. К.: ІТ- книга, 2015. 624 с https://library.kre.dp.ua/
- 2. Програмування мовою С# 6.0 [Навчальний посібник для технічних спеціальностей ВНЗ] / І.В. Коваленко. – Тернопіль: ТНТУ, 2016. – 229 с. <http://programming.in.ua/programming/c-sharp.html>
- 3. Д Соловей, Людмила Валентинівна,автор. Основи програмування мовою C# : навчальний посібник для студентів хімічних спеціальностей, у тому числі для іноземеих студентів / Л.В. Соловей, Н.М. Мірошніченко, Т.Г. Бабак, О.О. Голубкіна, Є.Д. Пономаренко ; Міністерство освіти і науки України, Національний технічний унiверситет "Харківський політехнічний інститут". - Харків : НТУ "ХПІ", 2019. - 487 с.
- 4. Сорокатий, Руслан Володимирович,автор. Основи об'єктно-орієнтованого програмування : навчальний посібник / Р.В. Сорокатий, О.А. Пасічник, Т.К. Скрипник. - Хмельницький : ХНУ, 2019. - 175 с.
- *5.* Об'єктно-орієнтоване програмування.Частина 1. Основи об'єктно-орієнтованого програмування на мові C# [Електронний ресурс] : навчальний посібник для бакалаврів напряму підготовки 6.050701 «Електротехніка та електротехнології» програми професійного спрямування «Системи управління виробництвом та розподілом електроенергії» / Д. В. Настенко, А. Б. Нестерко ; Національний технічний університет України «Київський політехнічний інститут». - Київ : НТУУ «КПІ», 2016. - 76 c.

## *Допоміжна література*:

1. Голуб Б.М. С#. Концепція та синтаксис. Навч. посібник. – Львів: Видавничий центр ЛНУ імені Івана Франка, 2006. – 136 с. http://programming.in.ua/programming/c-sharp/128-c-sharp-book-2.html

2. Данилець, Є. В.,автор. Візуальне програмування мовою C# для економістів : навчальний посібник / Є.В. Данилець, Г.О. Райко ; Міністерство освіти і науки України, Херсонський національний технічний університет. - Херсон : Вишемирський В. С., 2019. - 276 с.

3. Михайлова, Ірина Юріївна. Об'єктно-реляційна СУБД Cache. Засоби створення віконних застосувань мовами С#, Java , Delphi та Python : навчальний посібник для студентів, які навчаються за спеціальностями "Інженерія программного забезпечення", "Комп'ютерні науки та інформаційні технології" / І.Ю. Михайлова, В.І. Гайдаржи ; М-во освіти і науки України, НТУУ "КПІ". - Київ : Освіта України, 2016. - 406 с.

*Літературу, бібліографія якої подана із посиланням, можна знайти в інтернеті. Літературу, бібліографія якої не містить посилання, можна знайти в бібліотеці КПІ ім. Ігоря Сікорського. Обов'язковим для прочитання є базова література [1]-[5]. Усі інші літературні джерела є факультативними, з ними рекомендується ознайомитись*

## **Навчальний контент**

## **5. Методика опанування навчальної дисципліни (освітнього компонента)**

Застосовуються стратегії активного навчання, які визначаються такими методами та технологіями: методи проблемного навчання (дослідницький метод); особистісно-орієнтовані технології, засновані на таких формах і методах навчання як візуалізація та інформаційнокомунікаційні технології, зокрема електронні презентації для лекційних занять. Викладання проводиться у формі лекцій та практичних занять. При виконанні розрахункової роботи застосовується проблемно-пошуковий метод.

## **Лекційні заняття**

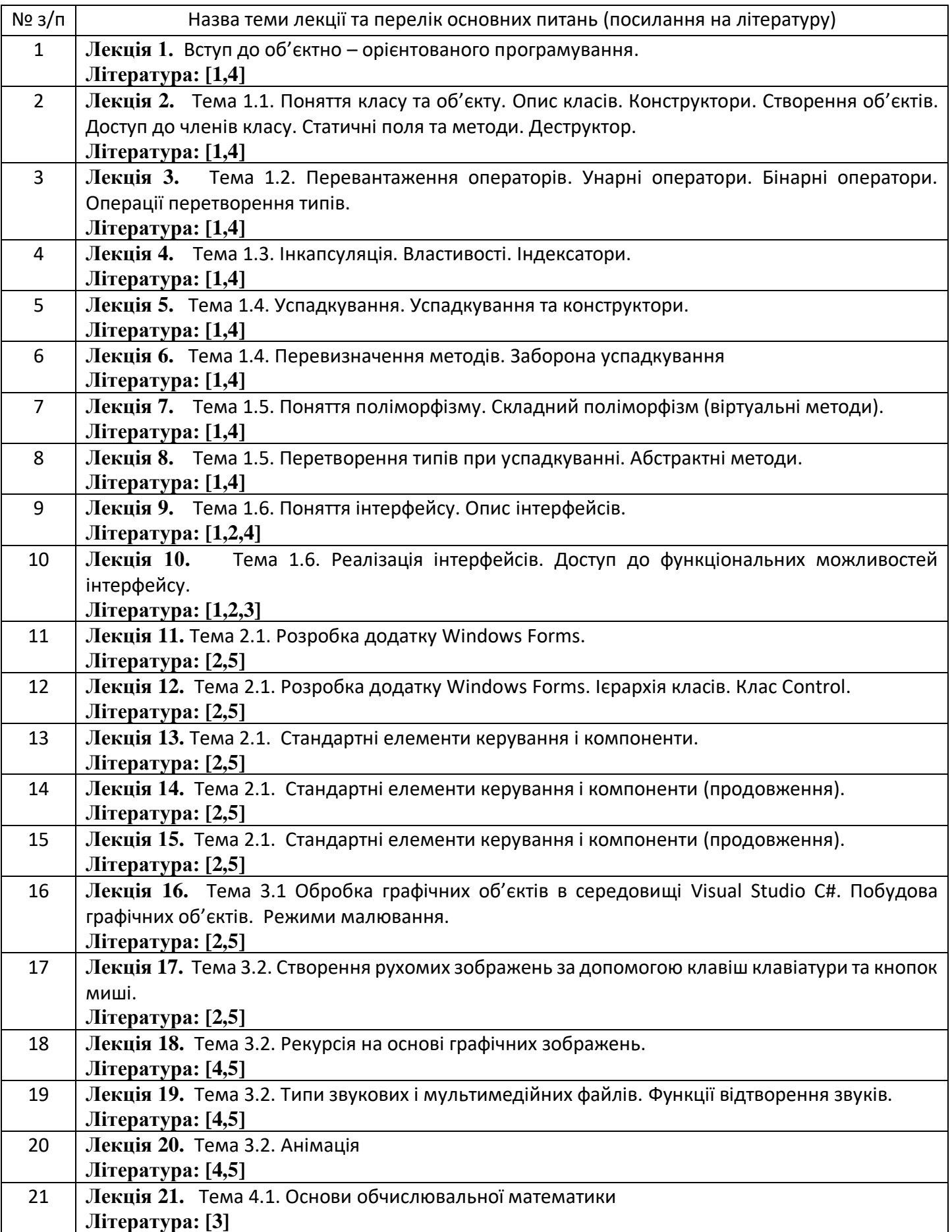

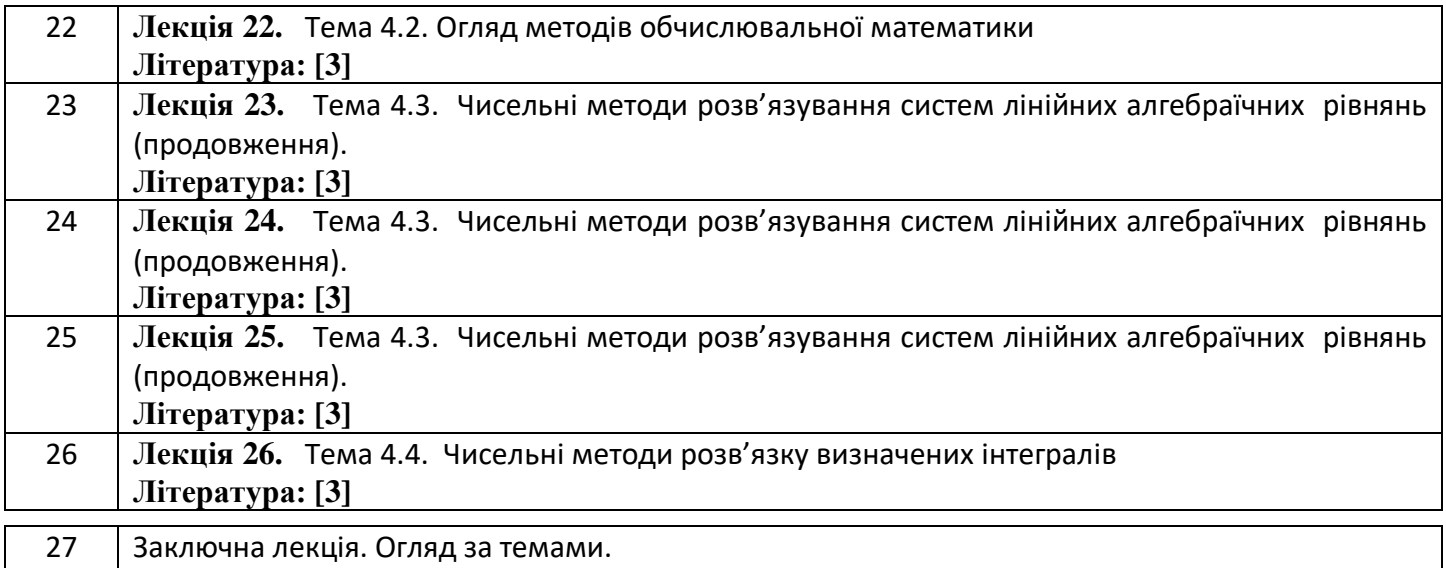

## **Комп'ютерний практикум**

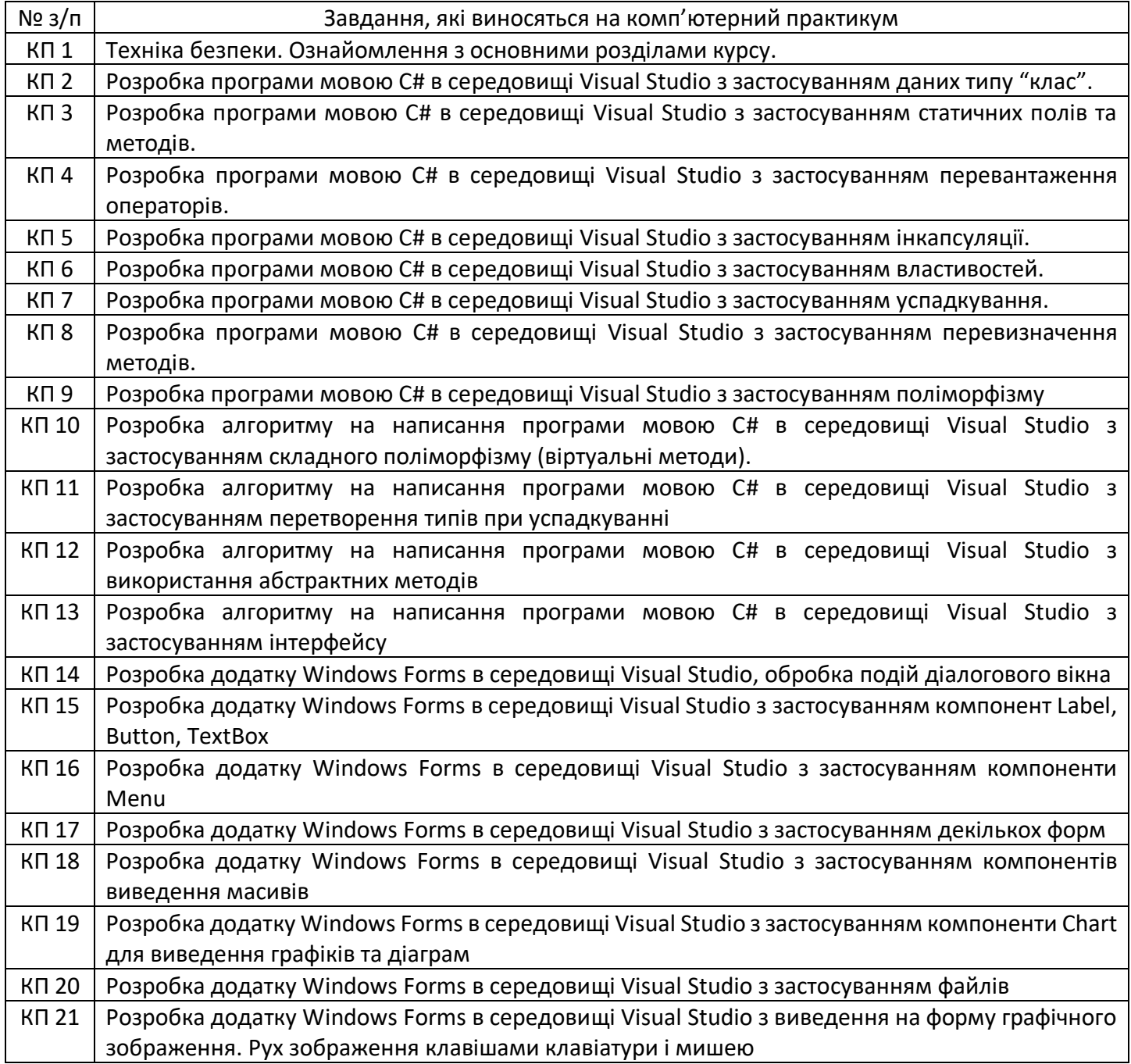

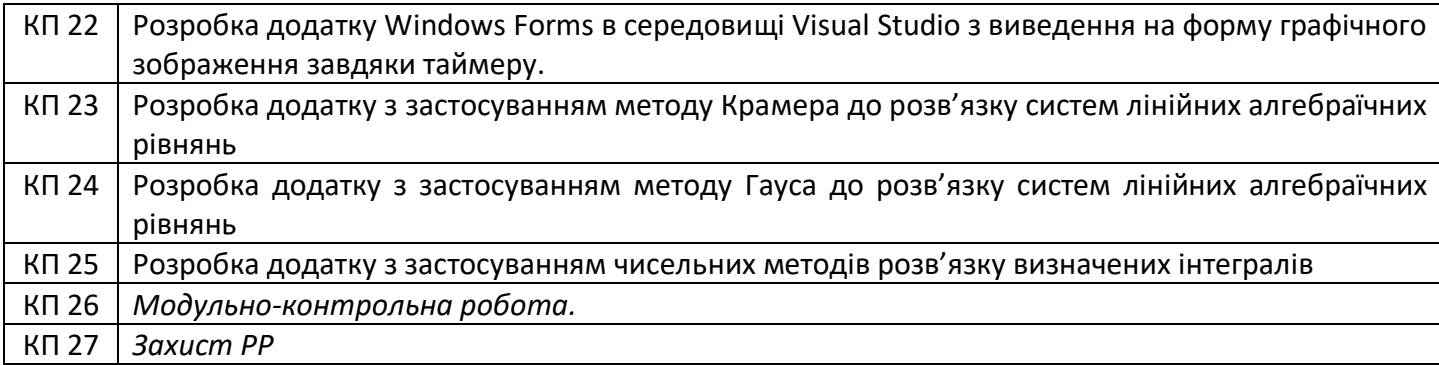

## **6. Самостійна робота студента**

*Самостійна робота студента передбачає: підготовку до аудиторних занять – 45 год; підготовку до модульної контрольної роботи – 2 год; виконання РГР – 10 год;*

#### **Політика та контроль**

## **7. Політика навчальної дисципліни (освітнього компонента)**

На момент проведення кожного заняття, як лекційного, так і комп'ютерного практикуму, у студента на пристрої, з якого він працює, має бути встановлено додаток Zoom (у випадку дистанційного навчання), а також відкрито курс «Обчислювальна техніка та програмування – 2. Об'єктно – орієнтоване програмування» на платформі «Сікорський» (код доступу до курсу надається на першому занятті згідно з розкладом). Силабус; лекційний матеріал; завдання до кожного комп'ютерного практикуму; варіанти модульної контрольної роботи; методичні рекомендації до виконання комп'ютерних практикумів та розрахункової роботи; варіанти модульної контрольної роботи розміщено на платформі «Сікорський» та у системі «Електронний Кампус КПІ».

Під час проходження курсу «Обчислювальна техніка та програмування – 2. Об'єктно – орієнтоване програмування» студенти зобов'язані дотримуватись загальних моральних принципів та правил етичної поведінки, зазначених у Кодексі честі Національного технічного університету України «Київський політехнічний інститут імені Ігоря Сікорського».

Дедлайни виконання кожного завдання зазначено у курсі «Обчислювальна техніка та програмування – 2. Об'єктно – орієнтоване програмування» на платформі «Сікорський».

Усі без виключення студенти зобов'язані дотримуватись вимог Положення про систему запобігання академічному плагіату в Національному технічному університеті України «Київський політехнічний інститут імені Ігоря Сікорського».

## **8. Види контролю та рейтингова система оцінювання результатів навчання (РСО)**

## **Поточний контроль:**

- комп'ютерні практикуми 24 × 3 бал = 72 бали,
- МКР 16 балів,
- РР 12 балів.

Завдання в рамках **ком'ютерного практикуму** оцінюються в 3 бал за такими критеріями:

− «відмінно» – повна відповідь (не менше 90 % потрібної інформації) – 3-2,8 бал;

− «добре» – достатньо повна відповідь (не менше 75 % потрібної інформації), що виконана згідно з вимогами до рівня «умінь» або містить незначні неточності – 2,7-2,2 бали;

«задовільно» – неповна відповідь (не менше 60 % потрібної інформації), виконана згідно з вимогами до «стереотипного» рівня та містить деякі помилки – 2,1-1,7 бали;

− «незадовільно» – незадовільна відповідь – 0 балів.

**Модульна контрольна робота** виконується на при кінці семестру, оцінюється в 16 балів за такими критеріями:

− «відмінно» – повна відповідь (не менше 90 % потрібної інформації), розроблений проєкт завдання з правильними відповідями – 16 – 15 балів;

− «добре» – достатньо повна відповідь (не менше 75 % потрібної інформації), розроблений проєкт завдання містить незначні неточності – 14 – 13 балів;

«задовільно» – неповна відповідь (не менше 60 % потрібної інформації), розроблений проєкт завдання містить деякі помилки – 12 – 11 балів;

− «незадовільно» – незадовільна відповідь – 0 балів.

 **Розрахункова робота** оцінюється в 12 балів за такими критеріями:

− «відмінно» – повна відповідь (не менше 90 % потрібної інформації), надані відповідні обґрунтування та особистий погляд – 12 – 10 балів;

− «добре» – достатньо повна відповідь (не менше 75 % потрібної інформації), що виконана згідно з вимогами до рівня «умінь» або містить незначні неточності – 9 – 8 балів;

− «задовільно» – неповна відповідь (не менше 60 % потрібної інформації), виконана згідно з вимогами до «стереотипного» рівня та містить деякі помилки – 7 – 6 балів;

− «незадовільно» – незадовільна відповідь – 0 балів.

Вимоги до написання РР надаються у вигляді методичних рекомендацій і розміщуються на платформі «Сікорський» та у системі «Електронний Кампус КПІ».

**Календарний контроль:** проводиться двічі на семестр як моніторинг поточного стану виконання вимог силабусу. Умовою позитивного першого та другого календарного контролів є отримання не менше 50 % максимально можливого на момент відповідного календарного контролю рейтингу.

## **Семестровий контроль:** залік.

## **Рейтингова шкала з дисципліни складає R=3\*24+16\*1+12\*1=100 балів**

Таблиця відповідності рейтингових балів оцінкам за університетською шкалою:

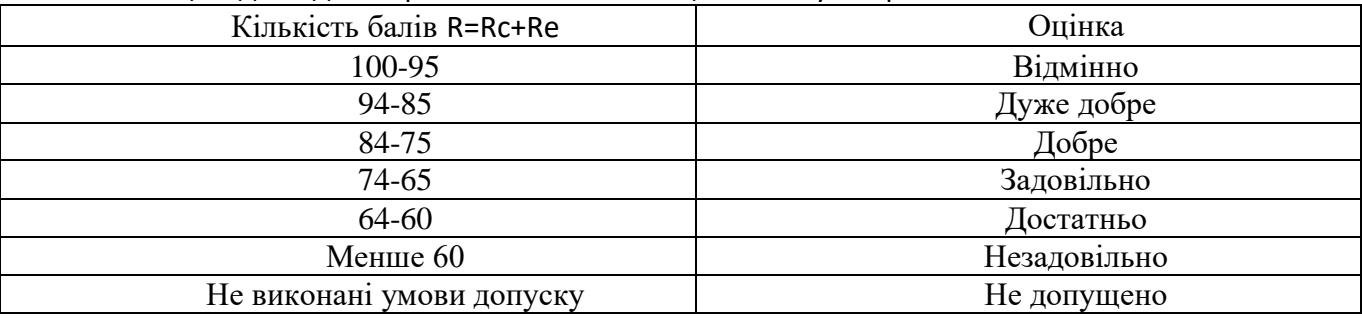

## **9. Додаткова інформація з дисципліни (освітнього компонента)**

Перелік питань, які виносяться на семестровий контроль, наведено у додатку до силабусу

## **Робочу програму навчальної дисципліни (силабус):**

**Складено** старшим викладачем Поліщук В.О.

**Ухвалено** кафедрою АЕМК (протокол № 23 від 14.06.2022 р)

**Погоджено** Методичною комісією інституту НН ІЕЕ (протокол №12 від 24.06.2022 р.)

## **Додаток до силабусу освітнього компонента**

## **курсу «**Обчислювальна техніка та програмування – 2. Об'єктно – орієнтоване

## програмування**»**

## **Перелік завдань, що виносяться на семестровий контроль**

- 1. Об'єктно орієнтоване програмування (ООП)
- 1.1 Визначення ООП
- 1.2 Переваги ООП
- 1.3 Недоліки ООП
- 1.4 Шо таке предметна область
- 1.5 Що таке клас
- 1.6 Що таке об'єкт
- 1.7 Опис класу
- 1.8 Що таке інкапсуляція
- 1.9 В чому полягає смисл успадкування класів
- 1.10 Що таке поліморфізм
- 1.11 Смисл абстракції
- 1.12 Смисл методу
- 1.13 Синтаксис методу
- 1.14 Що таке конструктор
- 1.15 Модифікатори доступу до класів
- 1.16 Метод як властивість
- 1.17 Перевантаження методів
- 1.18 Застосування ключового слова this
- 1.19 Застосування ключового слова ref
- 1.20 Застосування ключового слова out
- 1.21 Застосування ключового слова params
- 2. Форми і елементи керування (візуалізація надання та обробки інформації)
- 2.1 Форма: призначення, структура
- 2.2 Доповнення проекту формами
- 2.3 Властивості форми
- 2.4 Основний файл Programm.cs
- 2.5 Файли форм Forms.cs
- 2.6 Файли форм Forms(Конструктор).cs
- 2.7 Панель елементів керування
- 2.8 Загальні властивості елементів керування
- 2.9 Елементи керування, які використовуються для виконання дій на формі (Button,..)

2.10 Елементи керування, які використовуються для інформування про події, які виконуються на формі (Label, TextBox,..)

2.11 Елементи керування, які використовуються для вибору альтернативного напрямку виконання дій на формі (RadioButton, CheckBox,..)

2.12 Елементи керування, які використовуються для виведення списків інформації на формі (ListBox, ComboBox,..)

2.13 Елементи керування, які використовуються для збереження та читання інформації (діалогові вікна)

- 2.14 Використання контейнерів для організації елементами керування (Panel, GroupBox,..)
- 2.15 Виведення табличної інформації на форму.
- 2.16 Яким чином виводиться інформація на форму.
- 2.17 Обробка подій на формі.